19-5

## Frequency Tables and **Histograms**

Maya recorded the number of bags of popcorn she sold each day at the carnival, and then represented the data in a frequency table and histogram.

Bags of popcorn: 62, 65, 58, 31, 64, 58, 66, 68, 56, 67, 68, 51

## Make a Frequency Table

**Choose a Range:** The range should cover all of the data. Divide the range into equal intervals or groups.

Range in popcorn data: 68 - 31 = 37You can make intervals of 10 by using a range of 30 to 69.

**Tally Marks:** Record a tally mark for each value in the range.

**Frequency:** Count the tally marks and record.

| Bags  | Tally  | Frequency |
|-------|--------|-----------|
| 30–39 | I      | 1         |
| 40–49 |        | 0         |
| 50–59 | IIII   | 4         |
| 60–69 | JHH II | 7         |

## Make a Histogram

Choose a Title: Bags of Popcorn Sold Choose a Scale for the Vertical Axis: Use frequency of the data for the scale. **List Intervals on Horizontal Axis** 

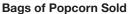

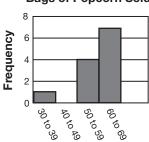

**Number of Bags** 

## Use a Histogram

Look for clusters, gaps, and outliers.

Clusters: 50–69 for popcorn data

**Gaps:** 40–49; no bags sold in this interval

Outliers: 1 bag sold in 30-39 range

Use the information below for 1 through 3.

| Tick | Tickets Sold to Charity Ice-Skating Event |    |    |    |    |    |    |  |
|------|-------------------------------------------|----|----|----|----|----|----|--|
| 72   | 81                                        | 88 | 51 | 90 | 89 | 85 | 74 |  |
| 87   | 100                                       | 80 | 99 | 87 | 96 | 99 | 84 |  |
| 84   | 86                                        | 94 | 88 | 91 | 85 | 78 | 90 |  |

- 1. Represent the data in the table in a histogram.
- 2. Where do most of the data in your histogram cluster?
- **3. Reasoning** Describe any outliers or gaps in the data.